# CFAC Artist Commisson+Scholarship Application Form

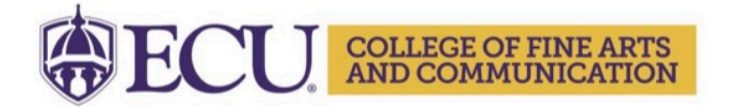

# 2021~2022 CFAC Artist Commission + Scholarship Application

## Due October 1, 2021

#### A. Student Information

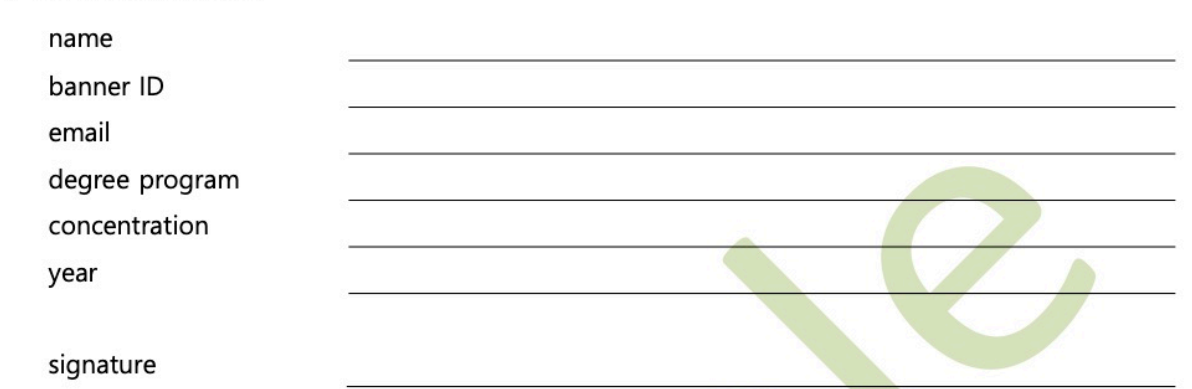

## B. Proposed Project Information (upload in specified file format)

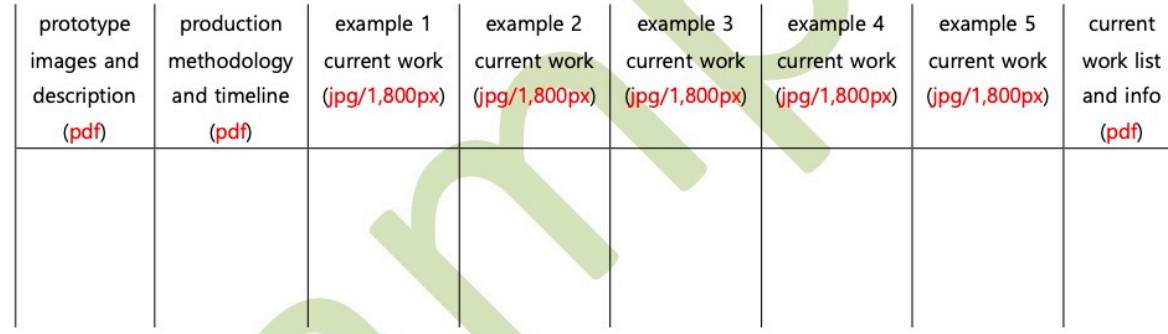

## C. Faculty endorsement statement

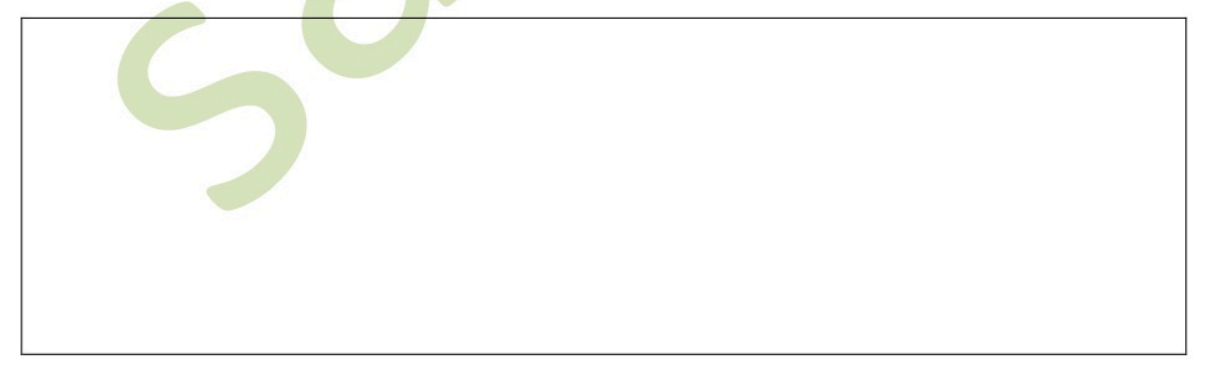

faculty signature

# Selecting the link will take you to this opening page

# **PowerForm Signer Information**

Fill in the name and email for each signing role listed below. Signers will receive an email inviting them to sign this document.

Please enter your name and email to begin the signing process.

## student applicant

#### Your Name: \*

Full Name

#### Your Email: \*

**Email Address** 

Please provide information for any other signers needed for this document.

## faculty mentor

#### Name:

Full Name

#### Email:

**Email Address** 

## **CFAC Office**

Name:

Seo Eo

#### Email:

eos@ecu.edu

# Fill in your information and your faculty mentor's name and email

# **PowerForm Signer Information**

Fill in the name and email for each signing role listed below. Signers will receive an email inviting them to sign this document.

Please enter your name and email to begin the signing process.

## student applicant

Your Name: \*

Seo Eo

#### Your Email: \*

eos@ecu.edu

Please provide information for any other signers needed for this document.

## faculty mentor

Name:

fac1011

#### Email:

eos@factoryteneleven.com

## **CFAC Office**

Name:

Seo Eo

#### Email:

eos@ecu.edu

## ease Review & Act on These Documents

Seo Eo

<sub></sub> beo ⊨o<br><sub></sub> East Carolina University Next, you will see the fillable form

Powered by **DocuSign** 

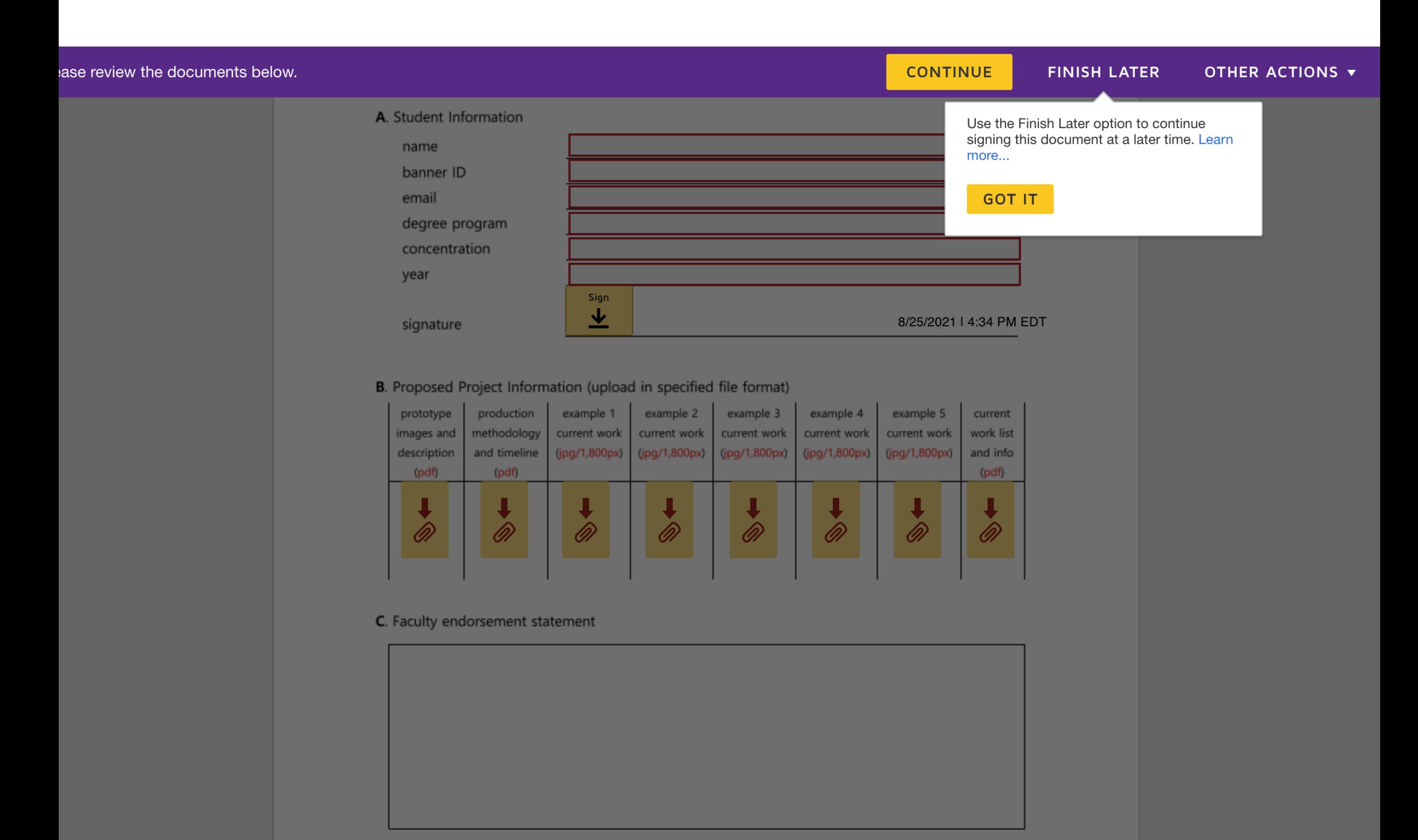

# 

# Student completes parts A and B

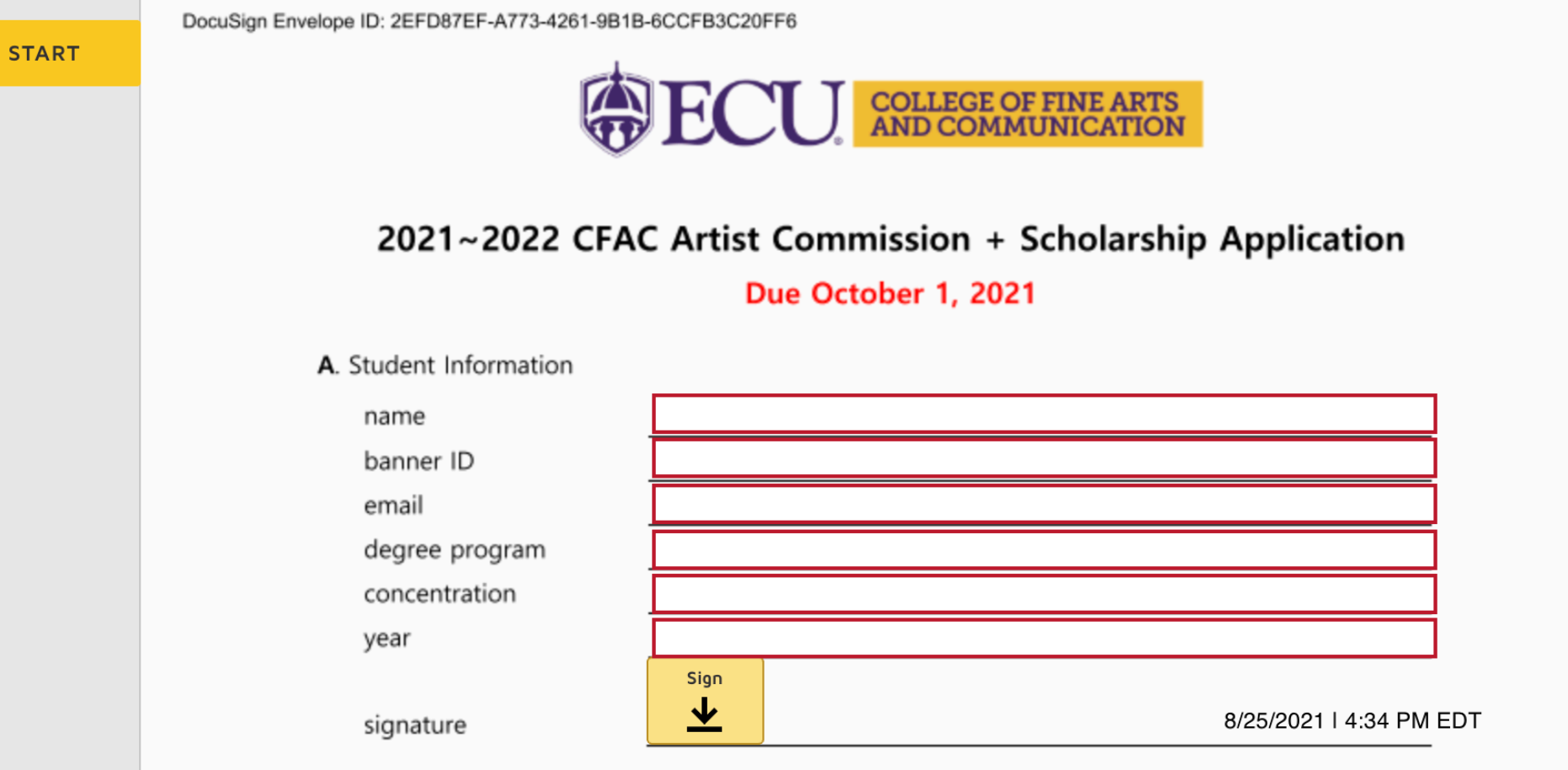

B. Proposed Project Information (upload in specified file format)

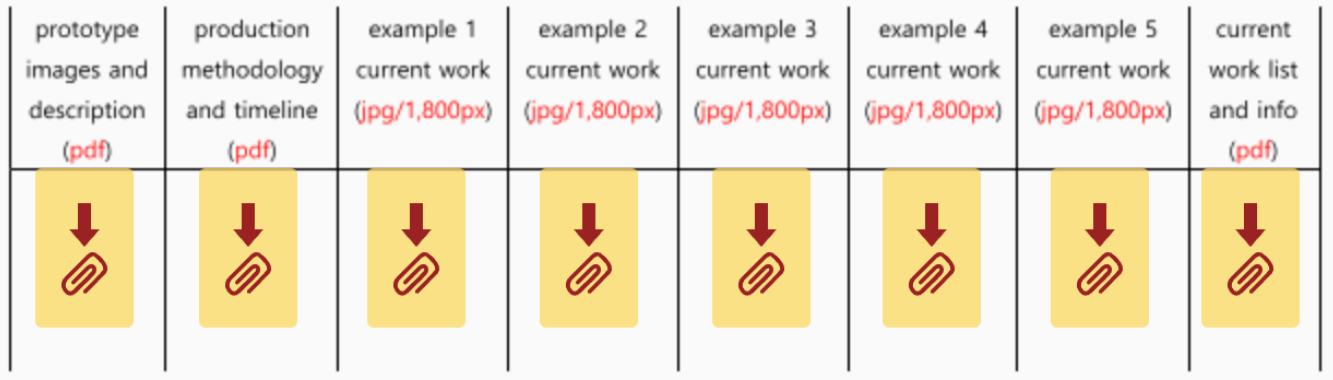

C. Faculty endorsement statement

#### $\textbf{Q} \mid \textbf{Q} \mid \textbf{L} = \textbf{0} \tag{9}$ **Upload your files COLLEGE OF FINE ARTS<br>AND COMMUNICATION** 2021~2022 CFAC Artist Commission + Scholarship Application Due October 1, 2021 A. Student Information Seo Eo name banner ID **B00000000** email eos@ecu.edu **MFA** degree program Ceramics concentration  $yr1$ year -DocuSigned by: Sco Eo 8/25/2021 | 4:36 PM EDT signature B. Proposed Project Information (upload in specified file format) production example 1 example 2 example 3 example 4 example 5 current prototype **NEXT** methodology current work current work current work current work current work work list images and and timeline  $(jpg/1,800px)$ (jpg/1,800px) (jpg/1,800px) (jpg/1,800px) (jpg/1,800px) and info description (pdf) (pdf) (pdf)  $\ddagger$ ↓  $\ddagger$ ₩ ↓ ® ® ® ® ® ® ® ®

### C. Faculty endorsement statement

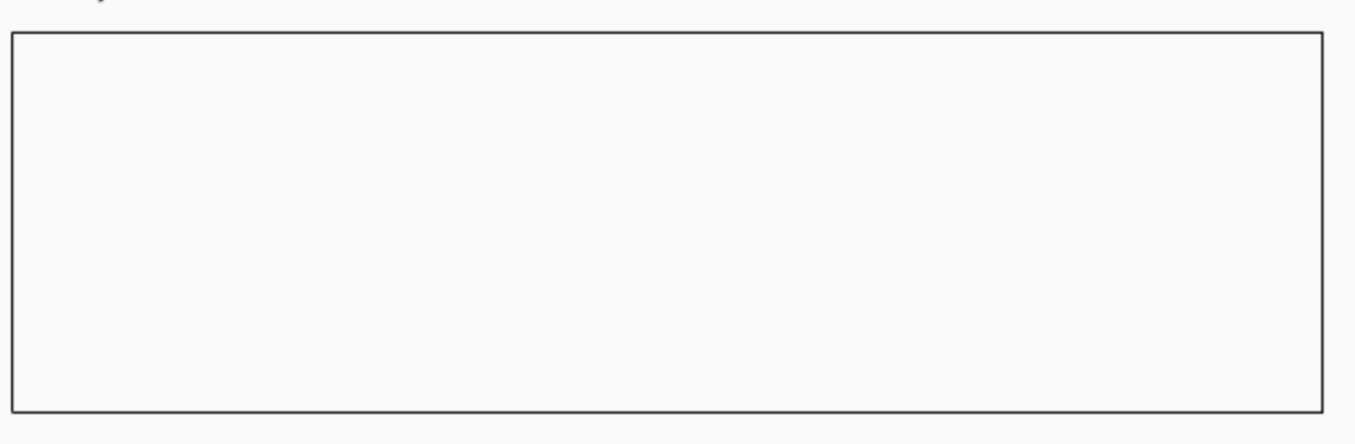

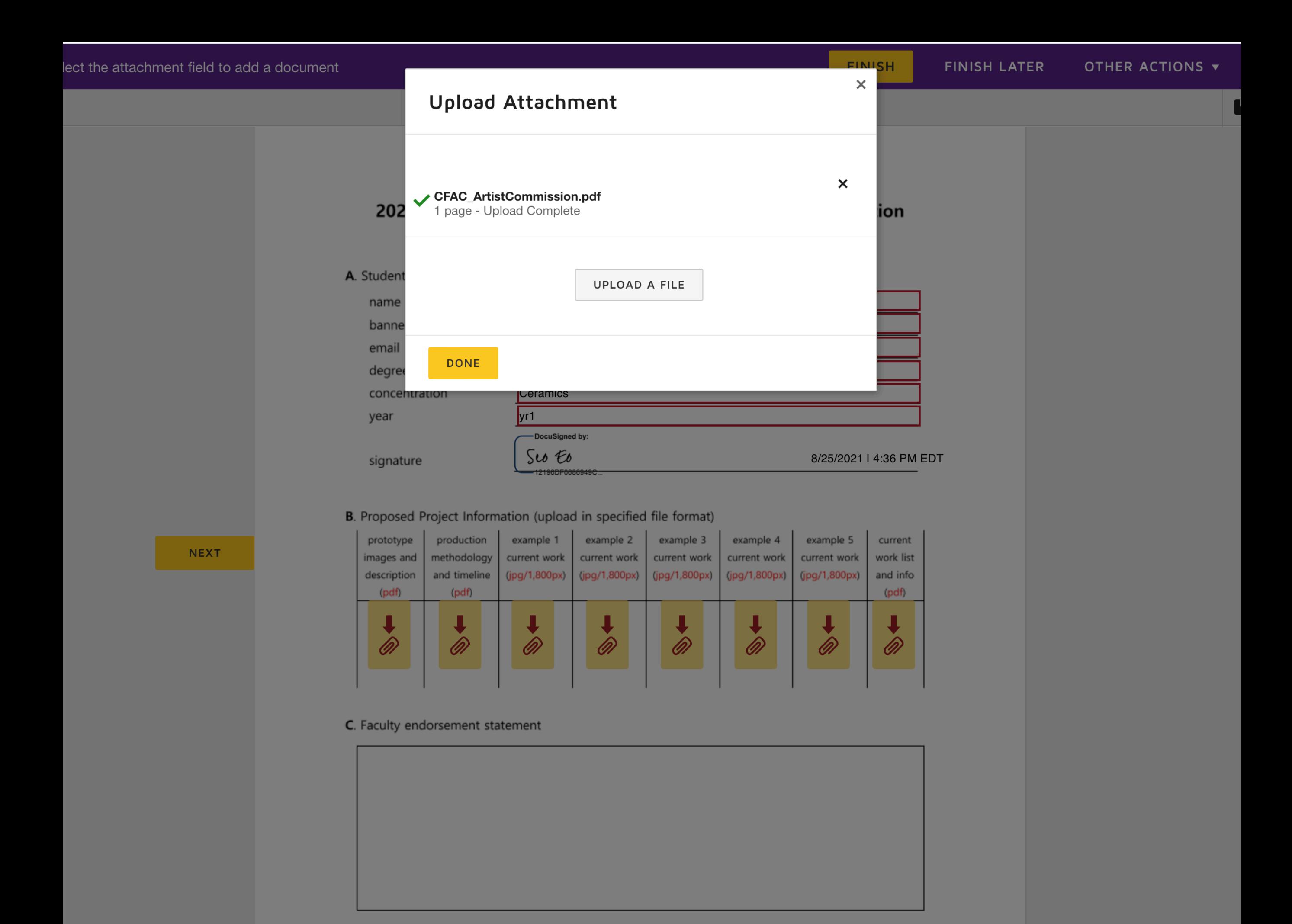

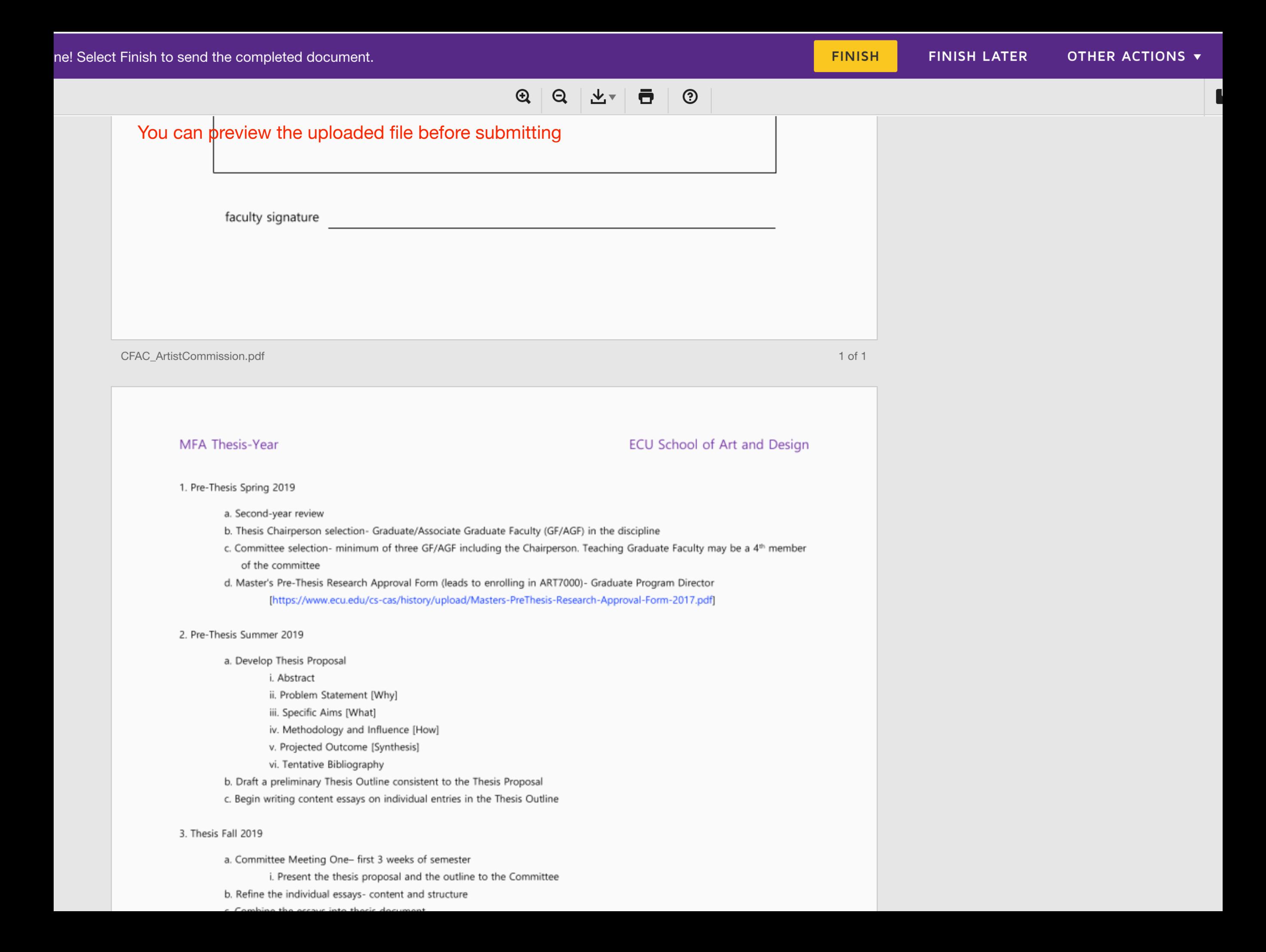

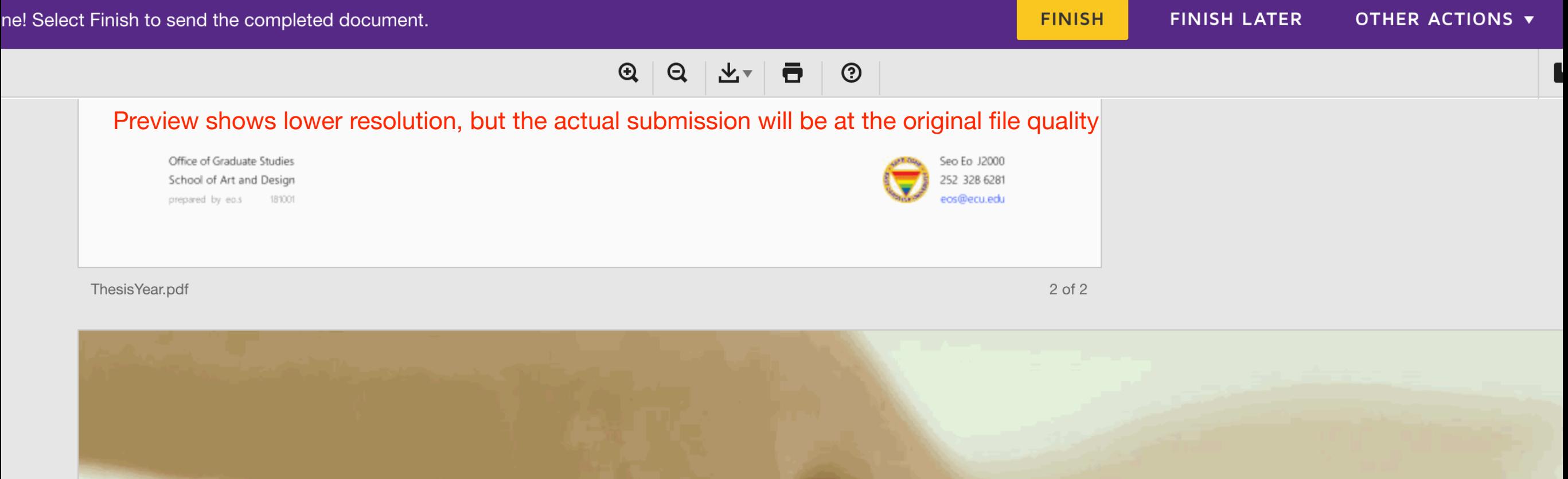

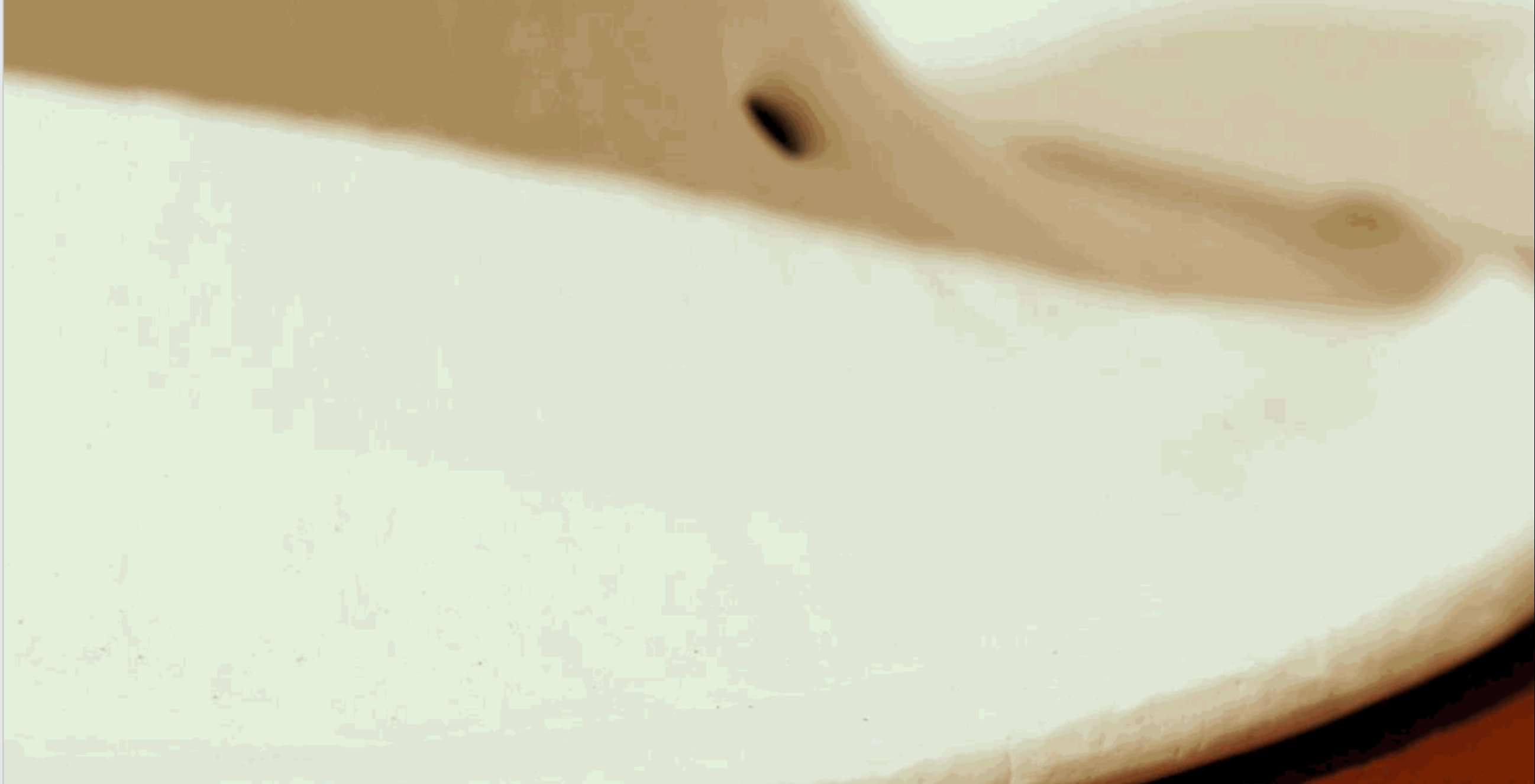

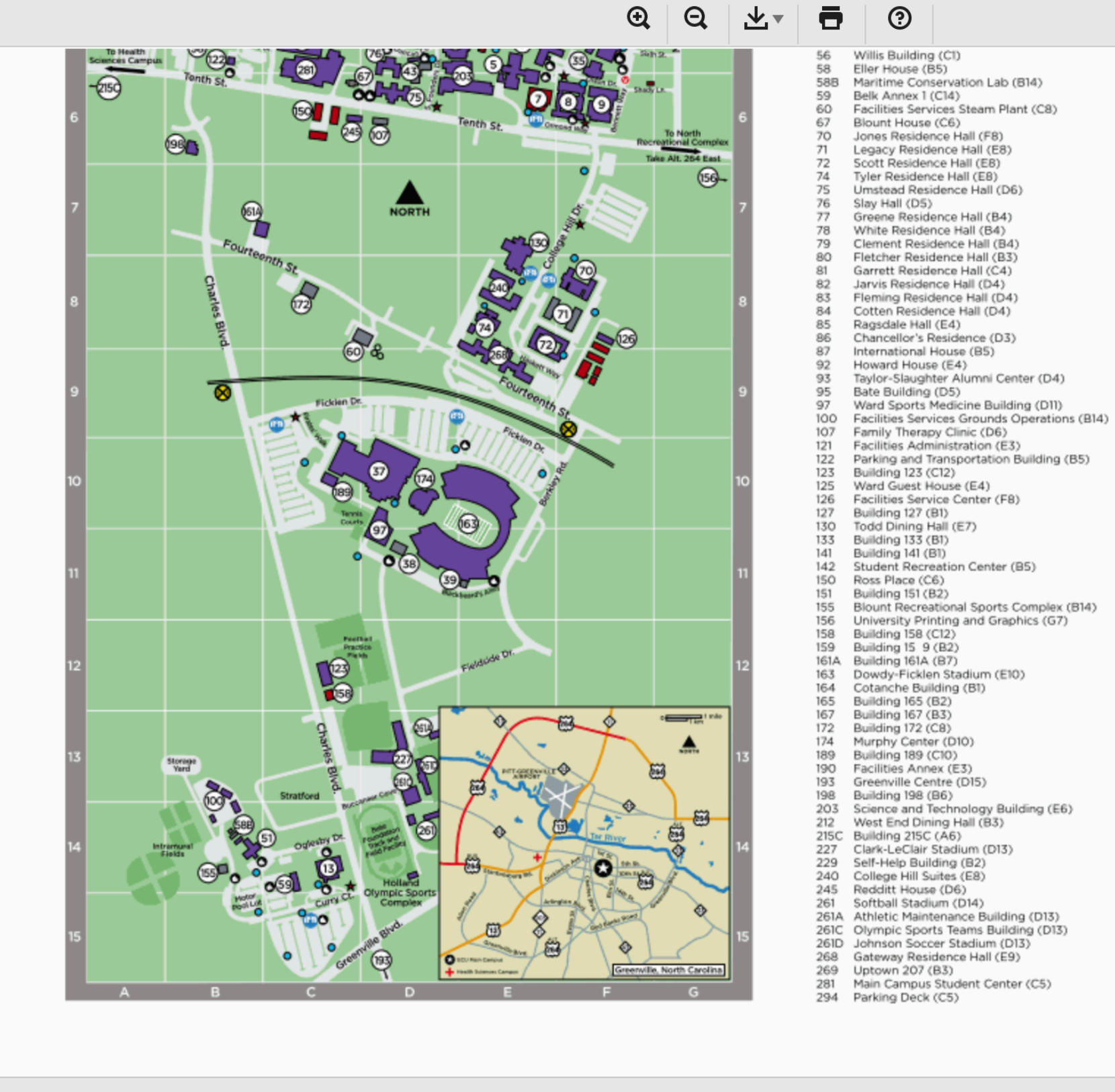

CampusMapECU.pdf

 $1$  of  $1$ 

# If satisfied, click the FINISH button, and the document will be forwarded to the faculty mentor

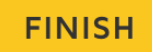

# ease Review & Act on These Documents

Seo Eo

<sub>∰</sub>≋» **Seo ⊨o**<br>atti East Carolina University

Faculty mentor reviews the submission documents and provides the statement

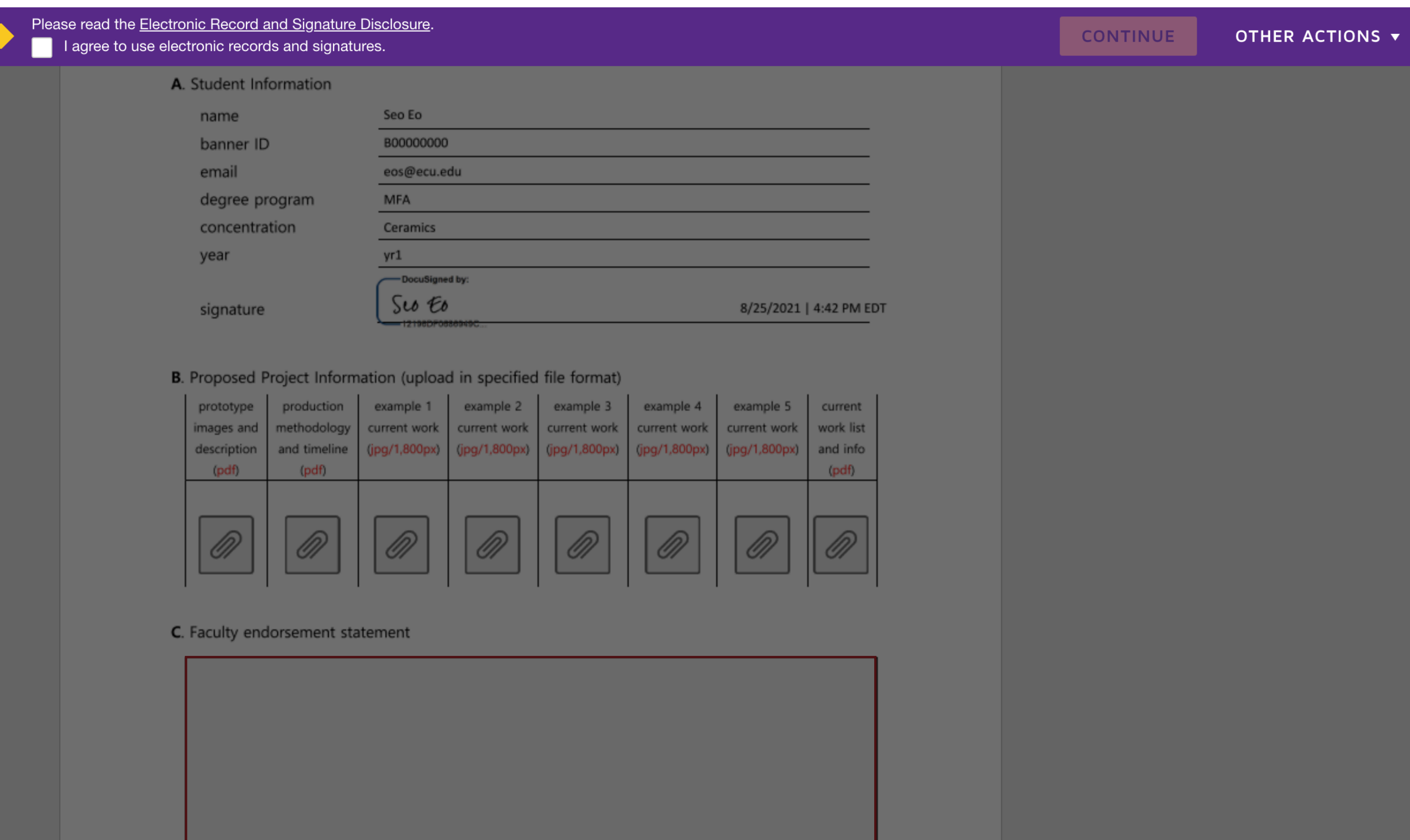

**OBECU** 

Powered by **DocuSign** 

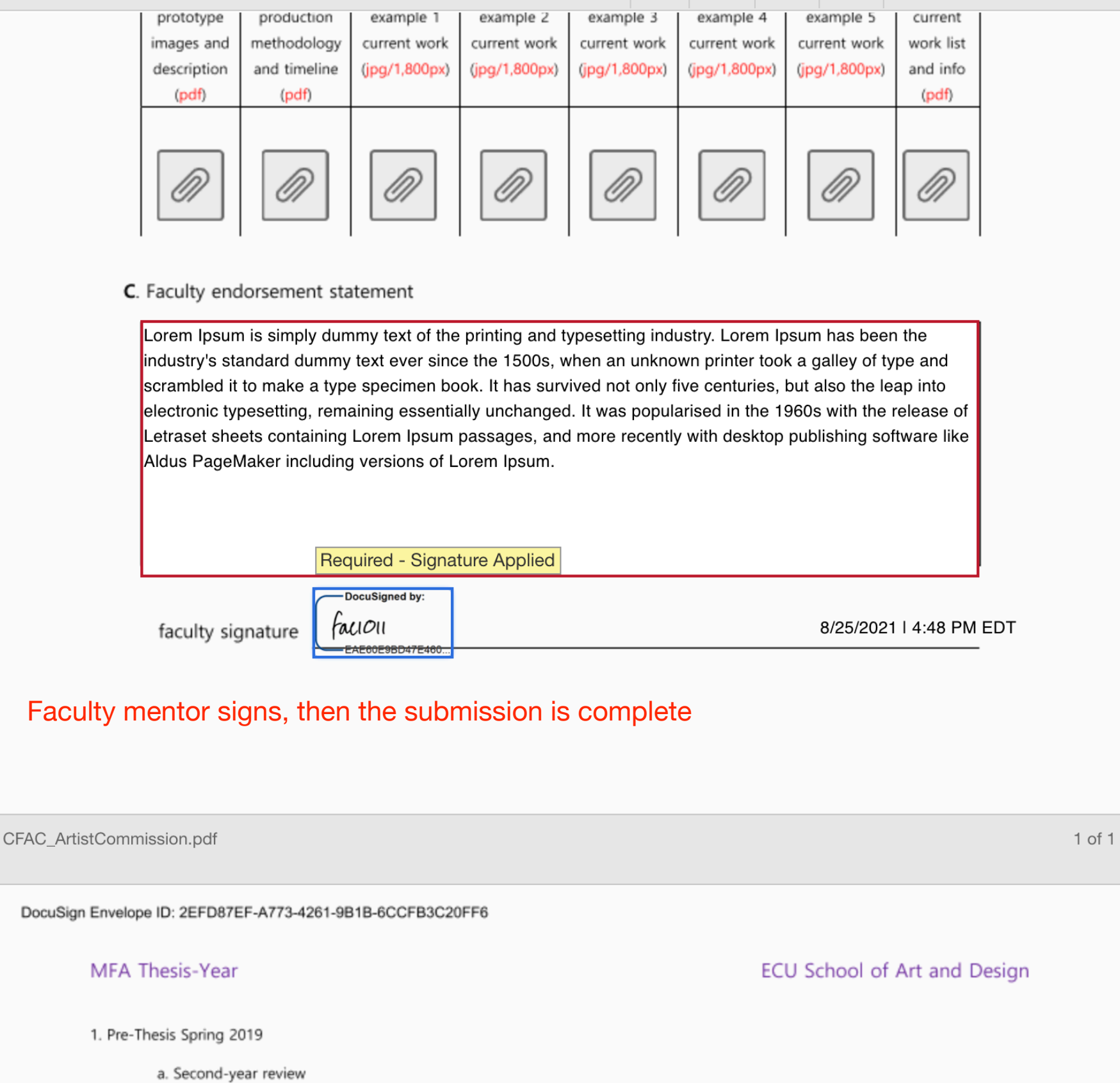

b. Thesis Chairperson selection- Graduate/Associate Graduate Faculty (GF/AGF) in the discipline

- c. Committee selection- minimum of three GF/AGF including the Chairperson. Teaching Graduate Faculty may be a 4<sup>th</sup> member of the committee
- d. Master's Pre-Thesis Research Approval Form (leads to enrolling in ART7000)- Graduate Program Director